## *Supplementary Information*

## **The non-linear correlation test between variables.**

We use the "nlcor" package in R to explore the potential non-linear correlation between variables. The results of correlation test are shown in the Supplementary Information. The "nlcor" package works by adaptively identifying multiple local regions of linear correlations to estimate the overall nonlinear correlation, and returns non-linear correlation estimate, adjusted p-value, and a plot visualizing the nonlinear relationships. The correlation estimate is between 0 and 1. The higher the value the more is the nonlinear correlation. All correlation coefficients are significant at least at p<0.05 level. The results indicate 4 out of 10 independent variables (non-local population, SR, internet bar and billiard room, convenience store/supermarket/shopping mall) have piecewise linear correlations with larceny-theft. Particularly, the correlation between crime and  $X_1$  changes its direction after a point, the same applies to the correlation between crime and X<sub>2</sub>. Non-uniform piecewise linear correlations also exist between X<sub>1</sub> and X<sub>2</sub>, and between X3 and X4-X10.

Note: Y: dependent variable. X1: non-local population, X2: SR. X3: DINP. X4: internet bars and billiard rooms. X5: bars/card rooms/bath centers/KTV. X6: bus stops and metro stations. X7: convenience stores/supermarkets/shopping malls. X<sub>8</sub>: restaurants. X<sub>9</sub>: industrial plants/public security organs. X<sub>10</sub>: mean of NTL.

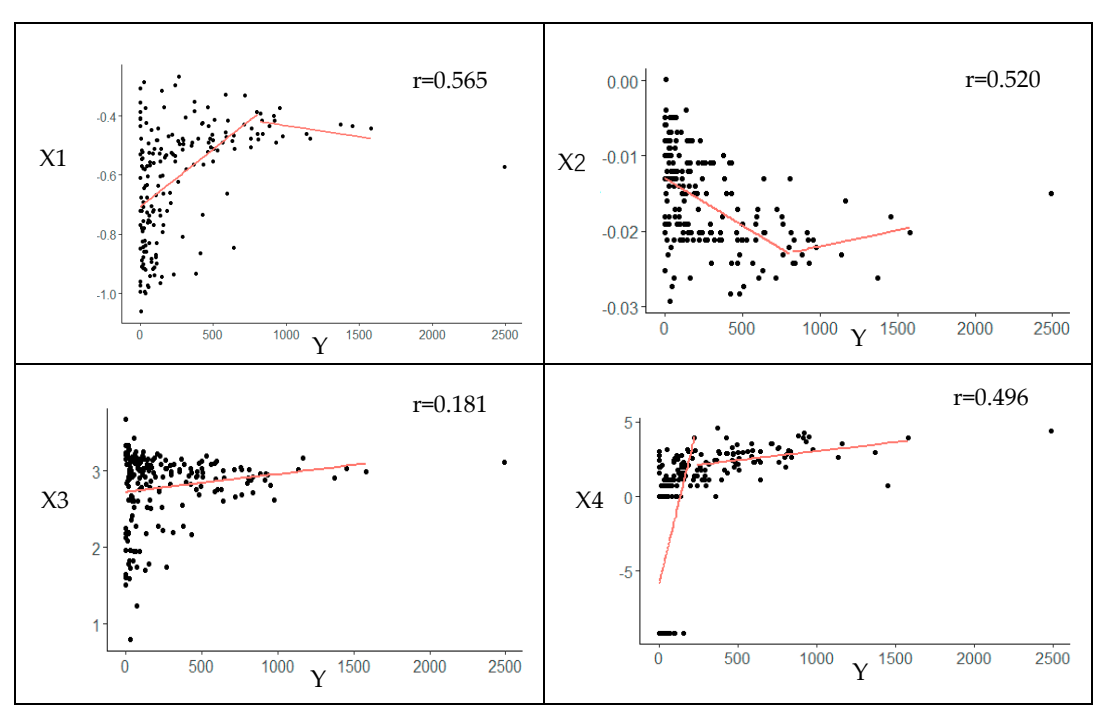

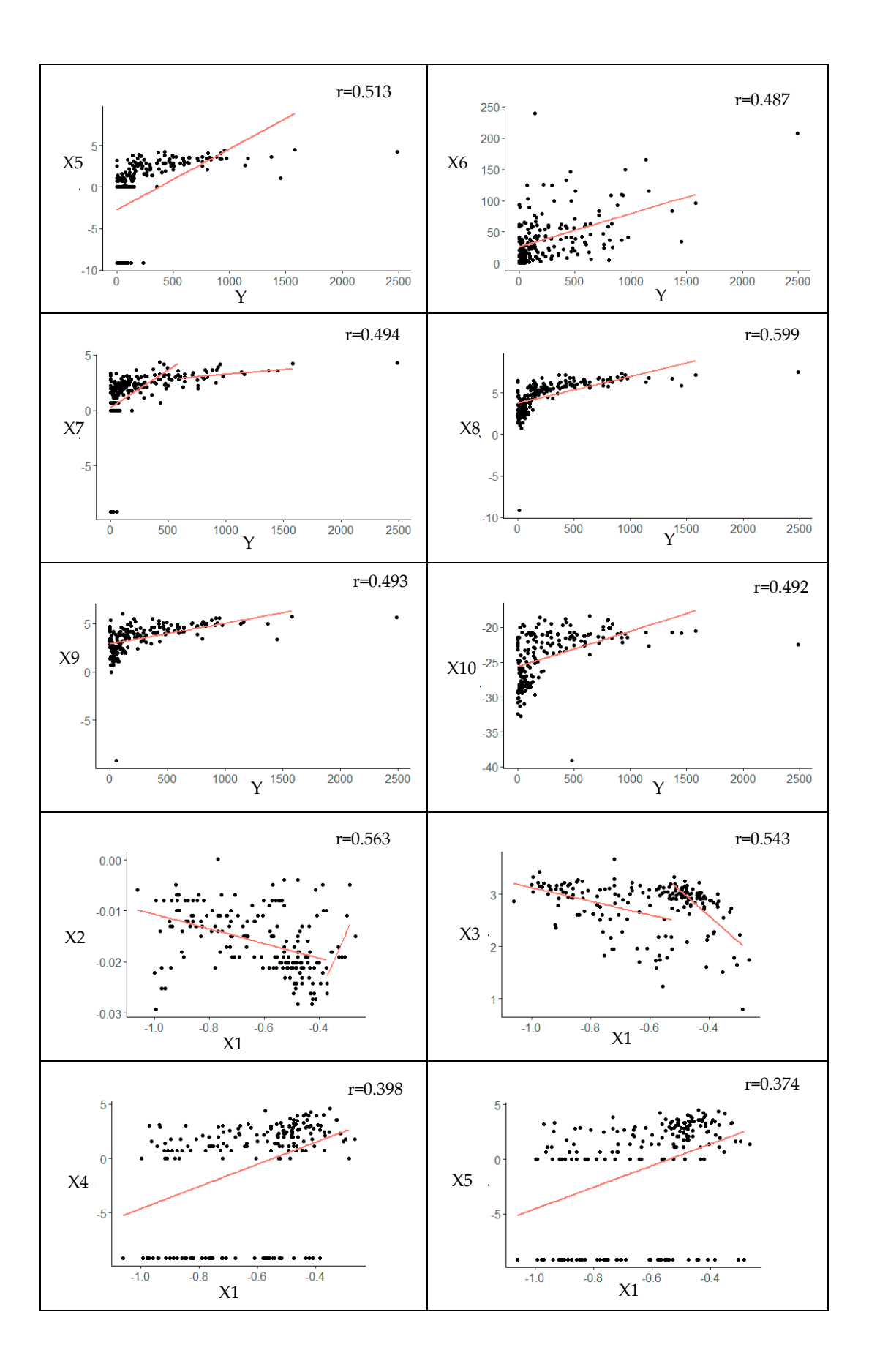

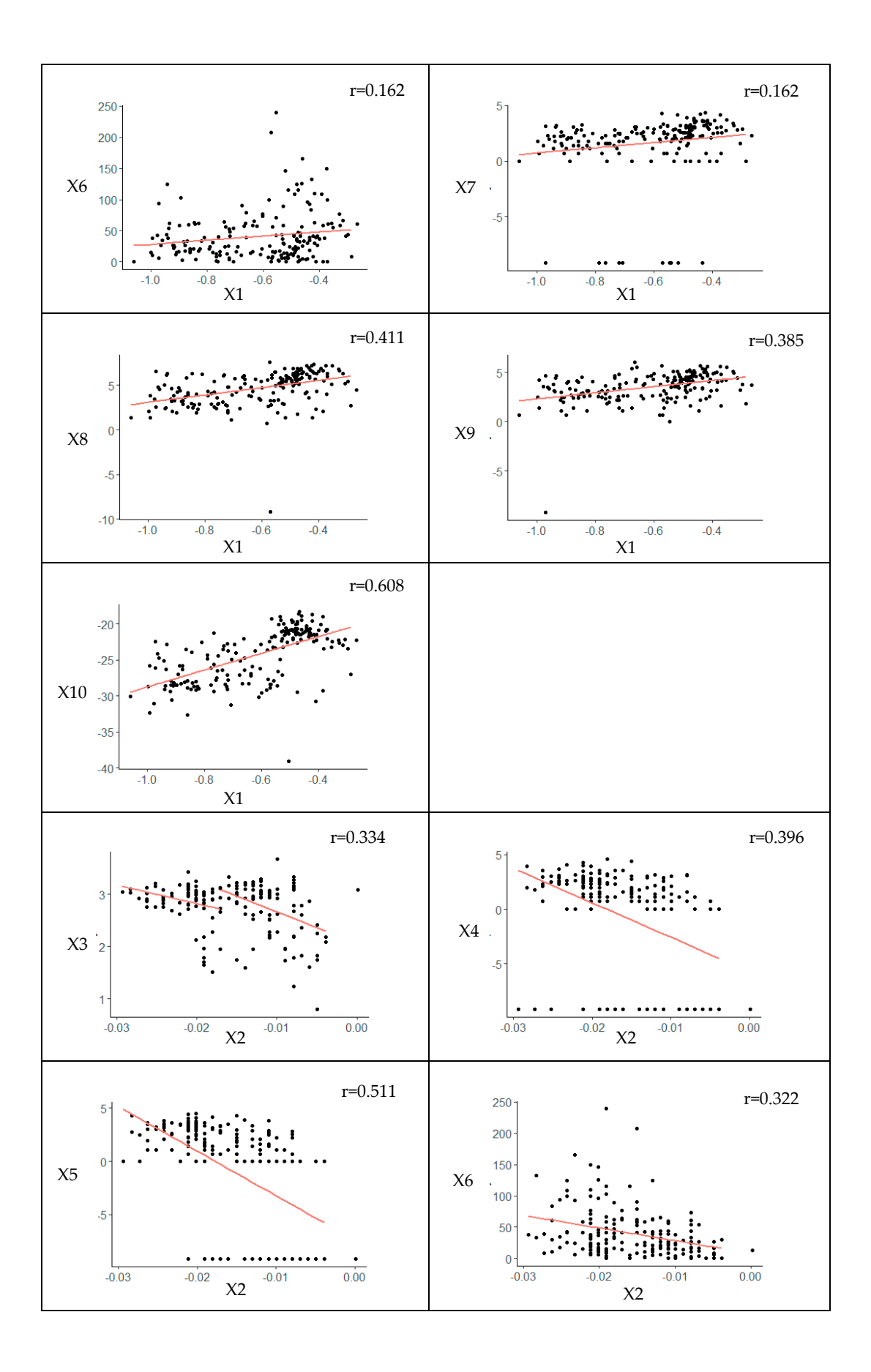

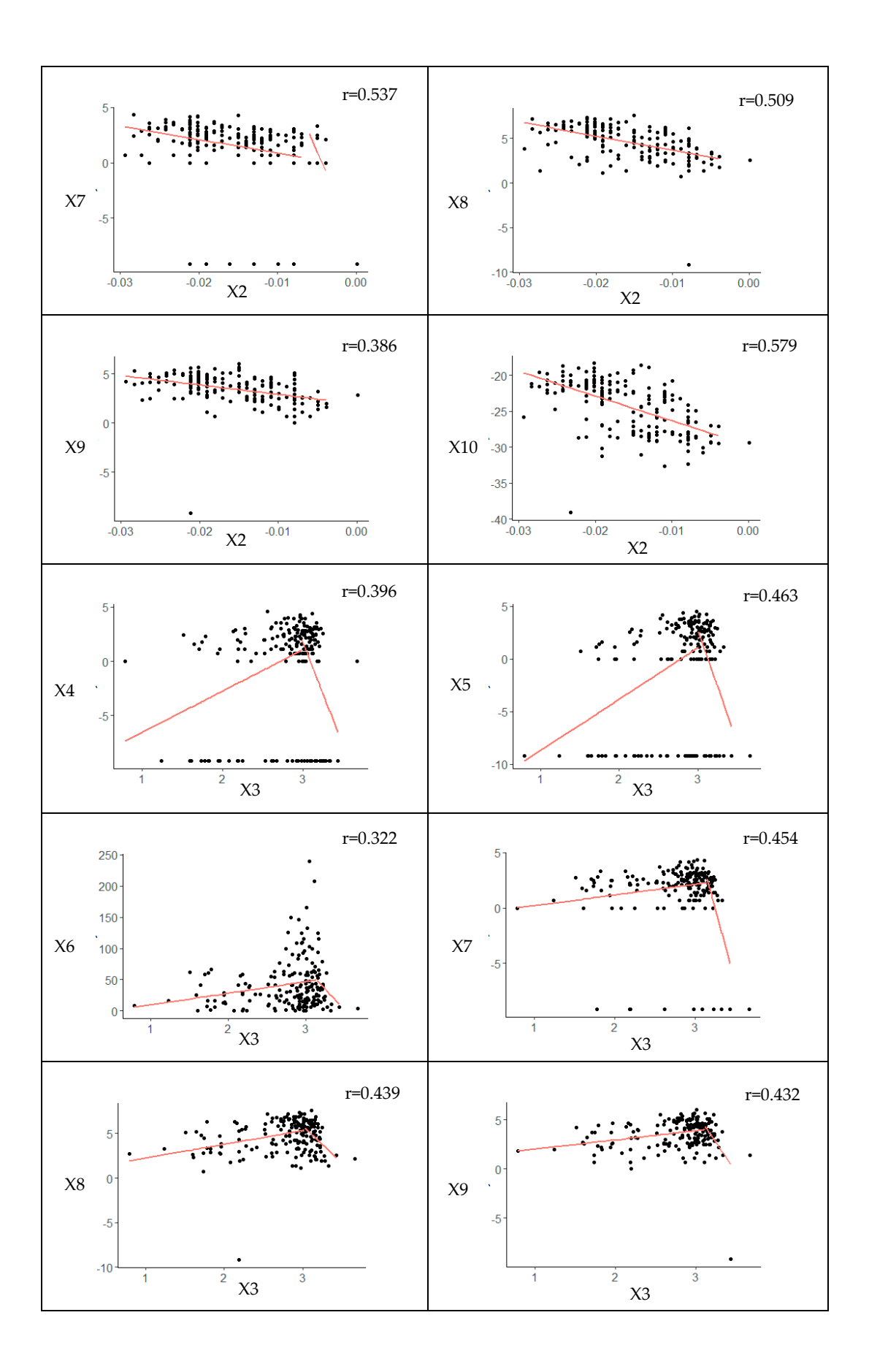

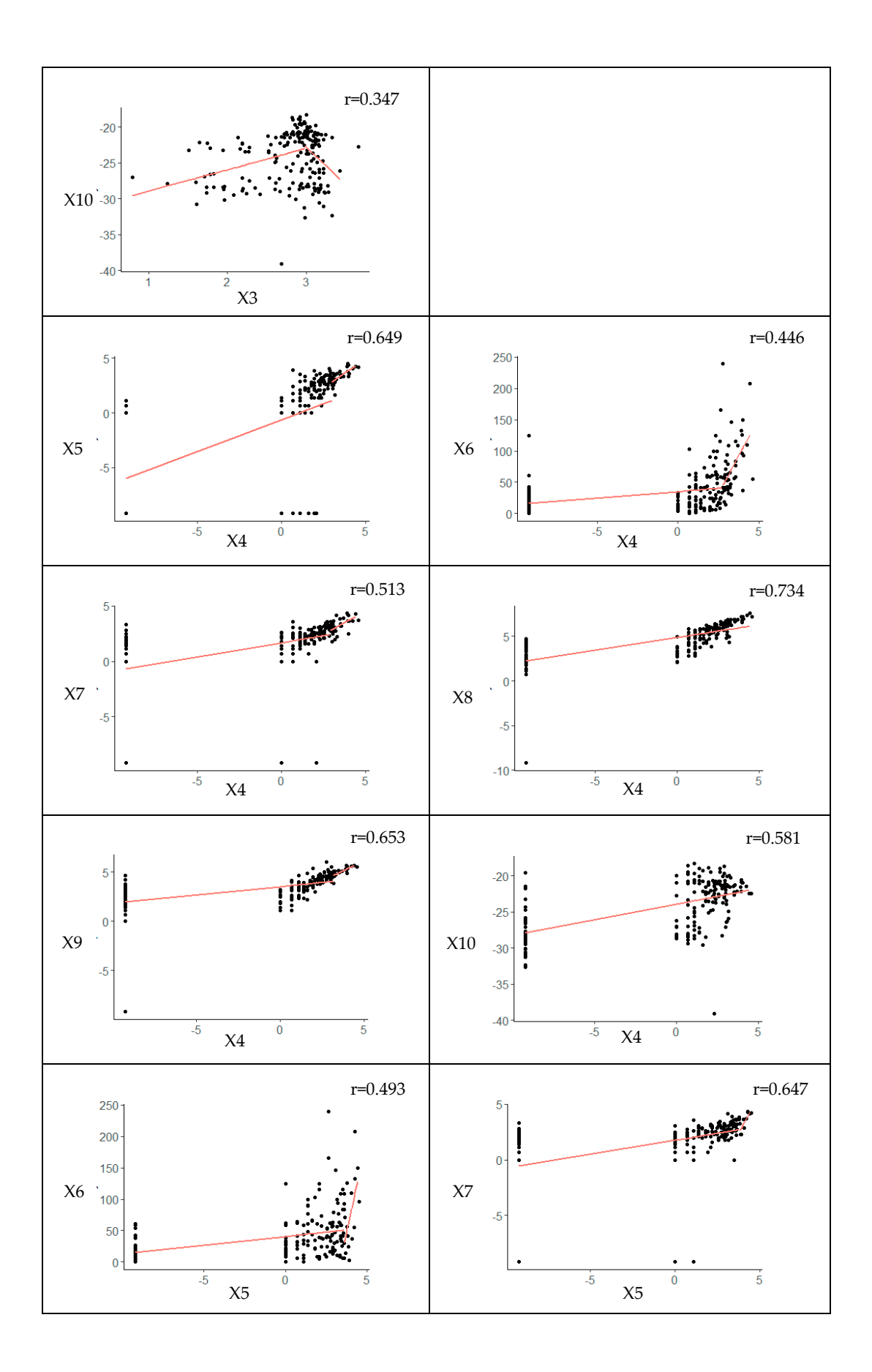

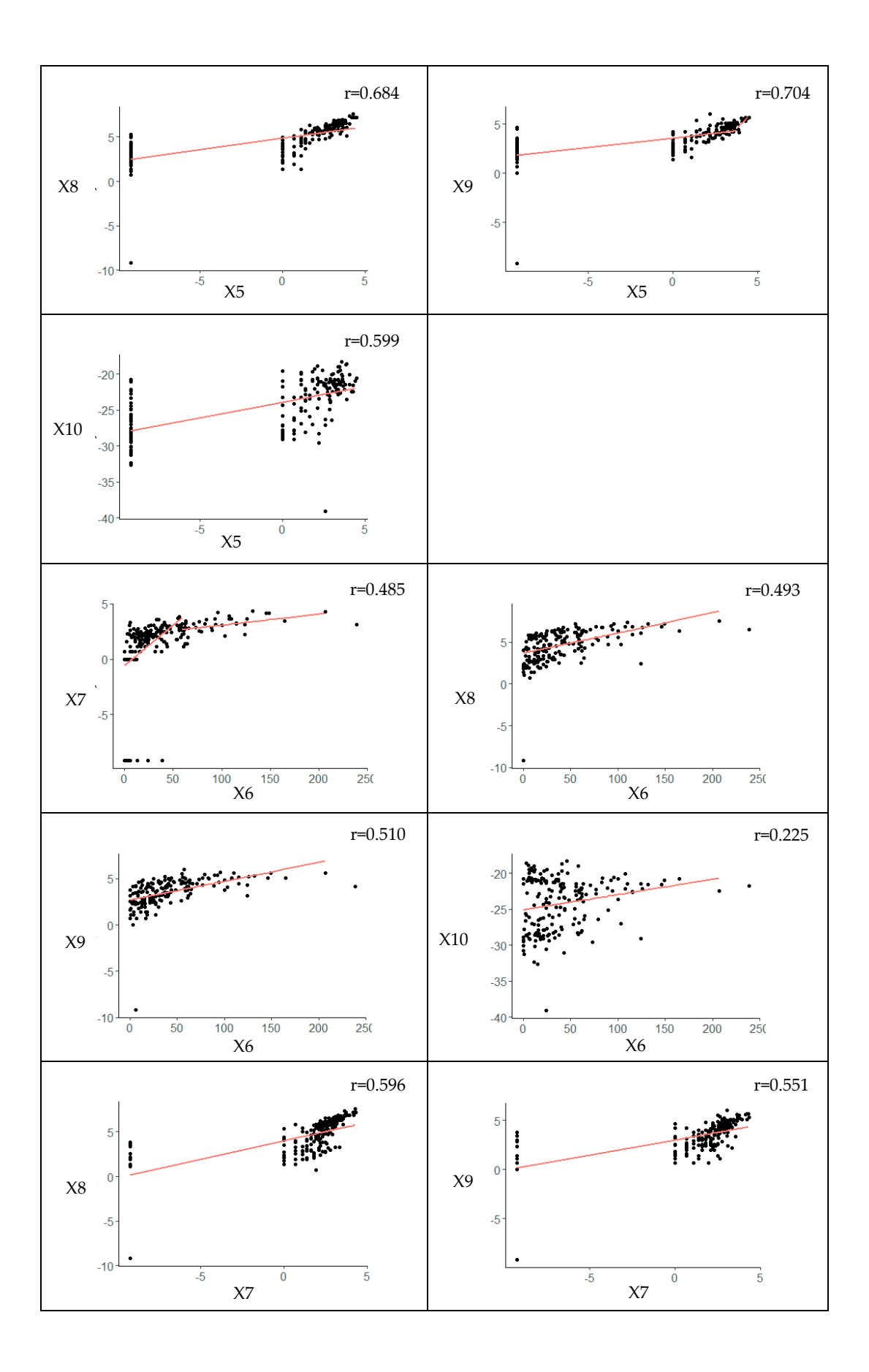

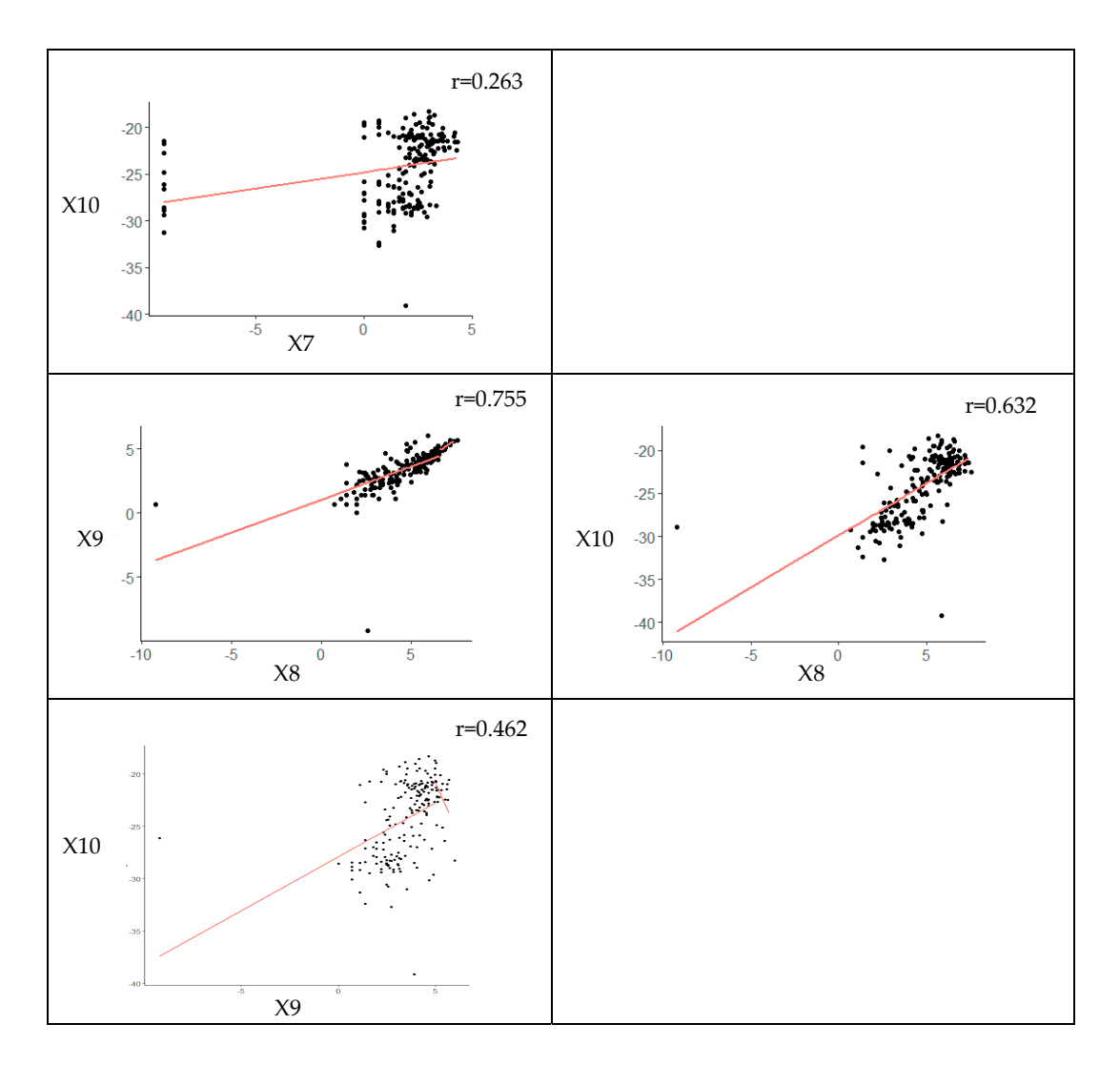

**Figure S1. The results of non-linear correlation test using "nlcor" package**